## Package 'IDSL.UFA'

June 13, 2022

Type Package Title United Formula Annotation (UFA) for HRMS Data Processing Version 1.4 **Depends**  $R$  ( $>= 4.0$ ) **Imports** IDSL.MXP  $(>= 1.4)$ , xml2, RNetCDF, base64enc, IDSL.IPA  $(>= 1.4)$ 1.7), stats, grid, readxl, parallel, doParallel, foreach, GA, ggplot2, gridExtra Author Sadjad Fakouri-Baygi [cre, aut] (<<https://orcid.org/0000-0002-6864-6911>>), Dinesh Barupal [aut] (<<https://orcid.org/0000-0002-9954-8628>>) Maintainer Sadjad Fakouri-Baygi <sadjad.fakouri-baygi@mssm.edu> Description A pipeline to annotate peaklists from the IDSL.IPA package with molecular formula us-

ing an isotopic profile matching approach. The IDSL.UFA pipeline is especially beneficial when MS/MS data are not available. The IDSL.UFA package has functions to process userdefined adduct formulas.

License MIT + file LICENSE

URL <https://ufa.idsl.me>, <https://github.com/idslme/idsl.ufa>

BugReports <https://github.com/idslme/idsl.ufa/issues>

Encoding UTF-8

LazyData true

Archs i386, x64

NeedsCompilation no

Repository CRAN

Date/Publication 2022-06-13 15:40:25 UTC

## R topics documented:

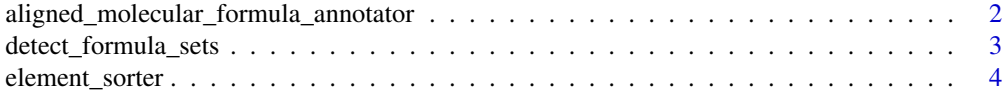

<span id="page-1-0"></span>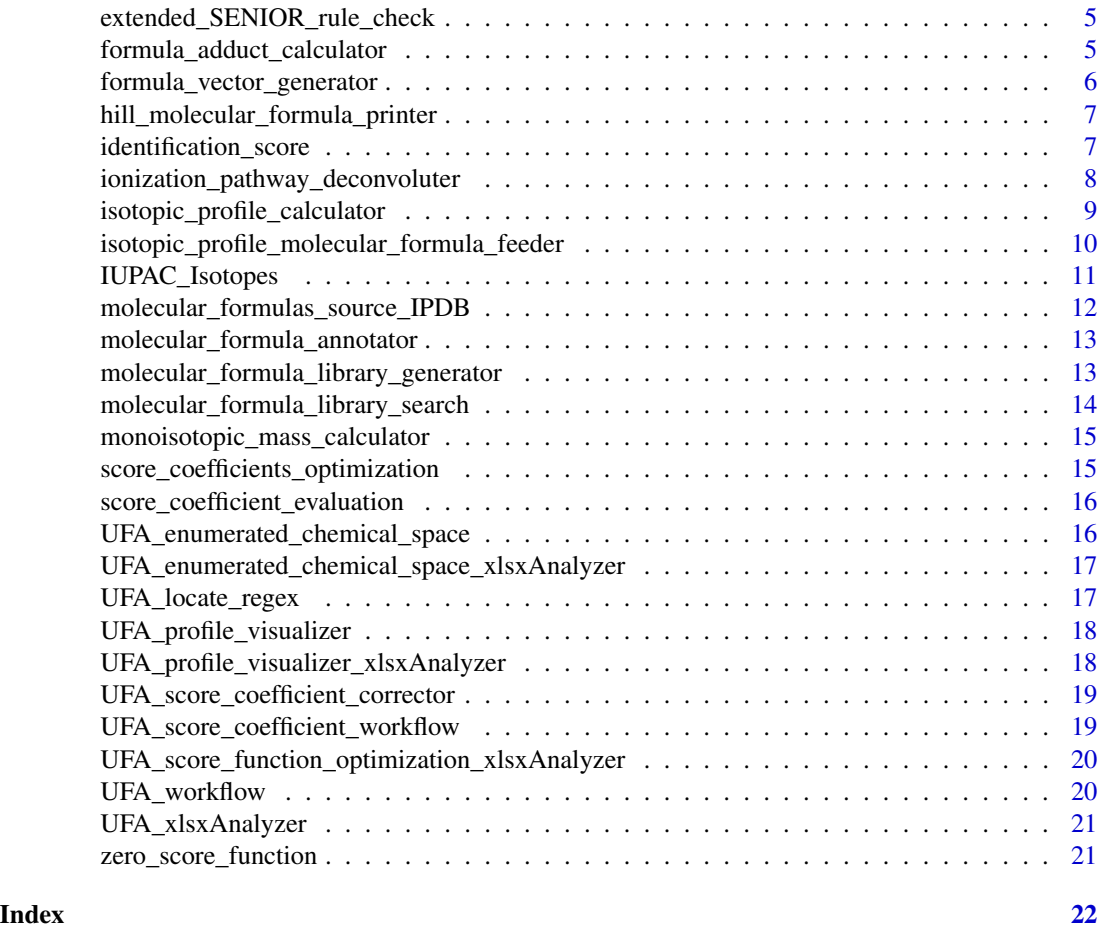

aligned\_molecular\_formula\_annotator *Aligned Molecular Formula Annotator*

## Description

This function detect frequent molecular formulas across multiple samples on the aligned peak table matrix.

## Usage

aligned\_molecular\_formula\_annotator(PARAM)

## Arguments

PARAM a parameter driven from the UFA\_xlsxAnalyzer module.

<span id="page-2-0"></span>detect\_formula\_sets *Organic Class Detection by Repeated Unit Patterns*

#### Description

This function sorts a vector of molecular formulas to detect organic compound class with reapeted/nonrepeated substructure units. This function only works for molecular formulas with following elements: c("As", "Br", "Cl", "Na", "Se", "Si", "B", "C", "F", "H", "I", "K", "N", "O", "P", "S")

#### Usage

```
detect_formula_sets(molecular_formulas, ratio_delta_HBrClFI_C,
mixed.HBrClFI.allowed, min_molecular_formula_class, max_number_formula_class,
number_processing_threads = 1)
```
#### **Arguments**

molecular\_formulas

a vector of molecular formulas

ratio\_delta\_HBrClFI\_C

 $c(2, 1/2, 0)$ . 2 to detect structures with linear carbon chains such as PFAS, lipids, chlorinated paraffins, etc. 1/2 to detect structures with cyclic chains such as PAHs. 0 to detect molecular formulas with a fixed structures but changing H/Br/Cl/F/I atoms similar to PCBs, PBDEs, etc.

#### mixed.HBrClFI.allowed

mixed.HBrClFI.allowed = c(TRUE, FALSE). Select 'FALSE' to detect halogenatedsaturated compounds such as PFOS or select 'TRUE' to detect mixed halogenated compounds with hydrogen.

## min\_molecular\_formula\_class

minimum number of molecular formulas in each class. This number should be greater than or equal to 2.

max\_number\_formula\_class

maximum number of molecular formulas in each class

```
number_processing_threads
```
Number of processing threads for multi-threaded computations.

#### Value

A matrix of clustered classes of organic molecular formulas.

## Examples

```
molecular_formulas <- c("C3F7O3S", "C4F9O3S", "C5F11O3S", "C6F9O3S", "C8F17O3S",
"C9F19O3S", "C10F21O3S", "C7ClF14O4", "C10ClF20O4", "C11ClF22O4", "C11Cl2F21O4",
"C12ClF24O4")
##
ratio_delta_HBrClFI_C <- 2 # to class polymeric classes
```

```
mixed.HBrClFI.allowed <- FALSE # To detect only halogen saturated classes
min_molecular_formula_class <- 2
max_number_formula_class <- 20
##
classes <- detect_formula_sets(molecular_formulas, ratio_delta_HBrClFI_C,
mixed.HBrClFI.allowed, min_molecular_formula_class, max_number_formula_class,
number_processing_threads = 1)
```
element\_sorter *Element Sorter*

## Description

This function sorts 84 elements in the periodic table for molecular formula deconvolution and isotopic profile calculation.

## Usage

```
element_sorter(ElementList = "all", ElementOrder = "alphabetical")
```
## Arguments

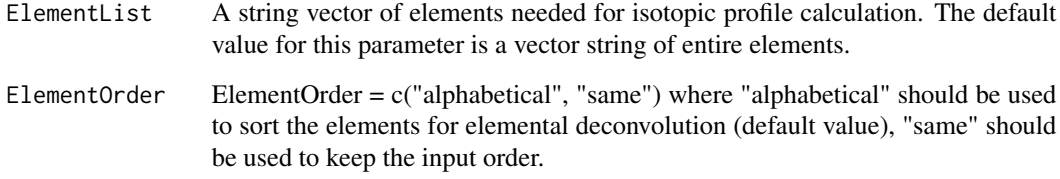

## Value

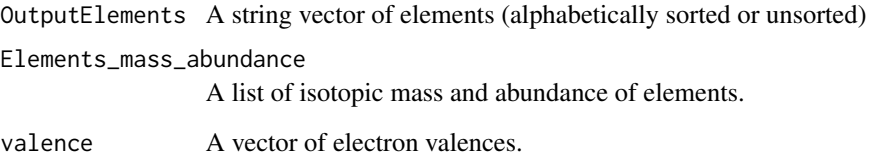

#### Examples

EL\_mass\_abundance\_val <- element\_sorter()

<span id="page-3-0"></span>

<span id="page-4-0"></span>extended\_SENIOR\_rule\_check

*extended SENIOR rule check*

## Description

This function checks whether a molecular formula follows the extended SENIOR rule.

## Usage

```
extended_SENIOR_rule_check(mol_vec, valence_vec, ionization_correction = 0)
```
## Arguments

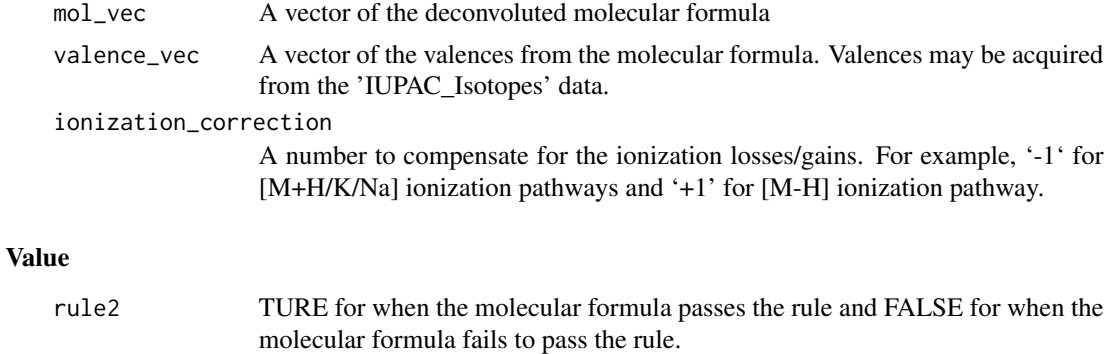

formula\_adduct\_calculator

*Formula Adduct Calculator*

## Description

a function that takes a formula and an vecotr of ionization pathways and returns the adduct formulas.

## Usage

```
formula_adduct_calculator(molecular_formula, IonPathways)
```
## Arguments

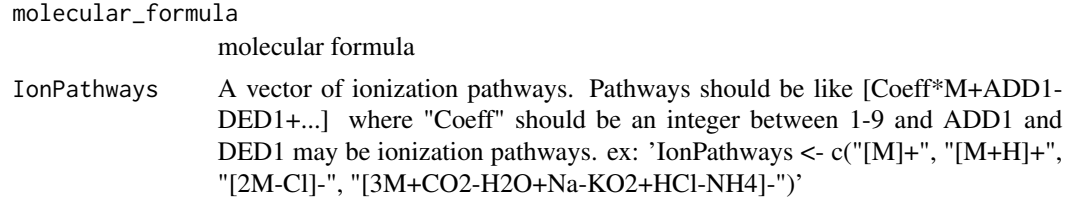

## <span id="page-5-0"></span>Value

A vector of adduct formulas

## Examples

```
molecular_formula = "C15H10O7"
IonPathways = c("[M+]","[M+H]","[M+H20+H]","[M+Na]")
Formula_adducts <- formula_adduct_calculator(molecular_formula, IonPathways)
```
formula\_vector\_generator

*Molecular Formula Vector Generator*

#### Description

This function convert a molecular formulas into a numerical vector

#### Usage

```
formula_vector_generator(molecular_formula, Elements, L_Elements = length(Elements))
```
#### Arguments

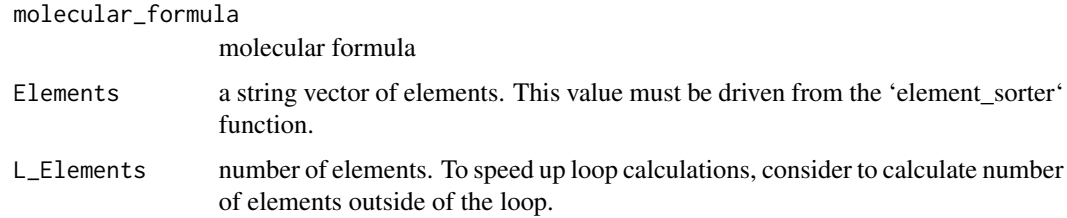

#### Value

a numerical vector for the molecular formula. This function returns a vector of -Inf values when the molecular formula has elements not listed in the 'Elements' string vector.

#### Examples

```
molecular_formula <- "C12H2Br5Cl3O"
Elements_molecular_formula <- c("C", "H", "O", "Br", "Cl")
EL <- element_sorter(ElementList = Elements_molecular_formula)
Elements <- EL[[1]]
L_Elements <- length(Elements)
mol_vec <- formula_vector_generator(molecular_formula, Elements, L_Elements)
```
<span id="page-6-0"></span>hill\_molecular\_formula\_printer

*Print Hill Molecular Formula*

## Description

This function produces molecular formulas from a list numerical vectors in the Hill notation system

#### Usage

hill\_molecular\_formula\_printer(Elements, MolVecMat, number\_processing\_threads = 1)

#### Arguments

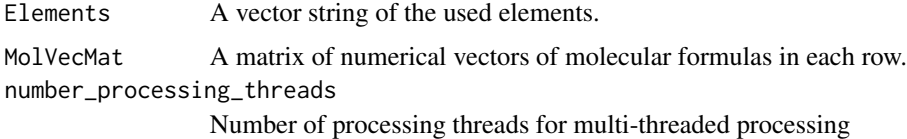

## Value

A vector of molecular formulas

## Examples

```
Elements <- c("C", "H", "O", "N", "Br", "Cl")
MoleFormVec1 <- c(2, 6, 1, 0, 0, 0) # C2H6O
MoleFormVec2 <- c(8, 10, 2, 4, 0 ,0) # C8H10N4O2
MoleFormVec3 <- c(12, 2, 1, 0, 5, 3) # C12H2Br5Cl3O
MolVecMat <- rbind(MoleFormVec1, MoleFormVec2, MoleFormVec3)
H_MolF <- hill_molecular_formula_printer(Elements, MolVecMat)
```
identification\_score *Multiplicative Identification Score for the IDSL.UFA pipeline*

## Description

This function calculates the score values to rank candidate molecular formulas for a mass spectrometrychromatography peak.

#### Usage

```
identification_score(Score_coefficients, N_isotopologues, PCS, RCS, NEME,
maxNEME, R13C_PL, R13C_IP)
```
## Arguments

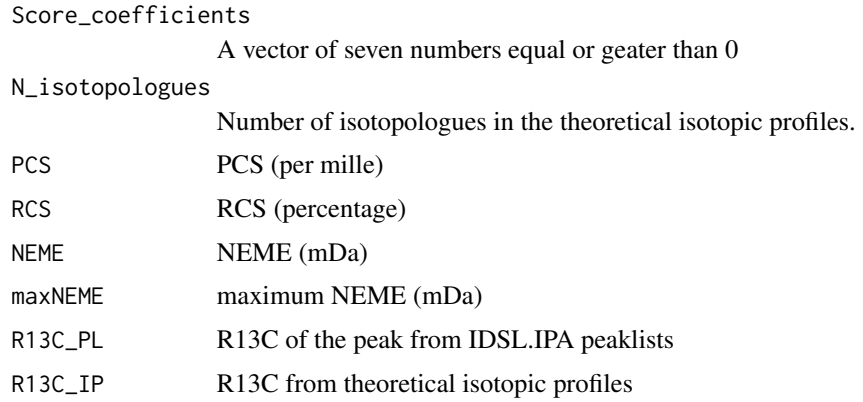

```
ionization_pathway_deconvoluter
```
*Ionization Pathway Deconvoluter*

## Description

This function deconvolutes ionization pathways into a coefficient and a numerical vector to simplify prediction ionization pathwyas.

## Usage

ionization\_pathway\_deconvoluter(IonPathways, Elements)

## Arguments

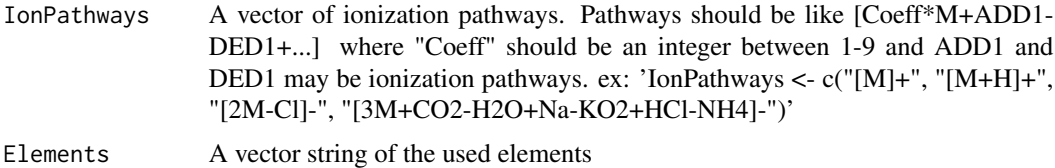

#### Value

A list of adduct calculation values for each ionization pathway.

## Examples

```
Elements <- element_sorter()[[1]]
IonPathways <- c("[M]+", "[M+H]+", "[2M-Cl]-", "[3M+CO2-H2O+Na-KO2+HCl-NH4]-")
Ion_DC <- ionization_pathway_deconvoluter(IonPathways, Elements)
```
<span id="page-7-0"></span>

<span id="page-8-0"></span>isotopic\_profile\_calculator

*Isotopic Profile Calculator*

#### **Description**

This function was designed to calculate isotopic profile distributions for small molecules with masses  $\leq$  1200 Da. Details of the equations used in this function are available in the reference[1]. In this function, neighboring isotopologues are merged using the satellite clustering merging (SCM) method described in the reference[2].

#### Usage

isotopic\_profile\_calculator(MoleFormVec, Elements\_mass\_abundance, peak\_spacing, intensity\_cutoff, UFA\_IP\_memeory\_variables = c(1e30, 1e-12))

#### Arguments

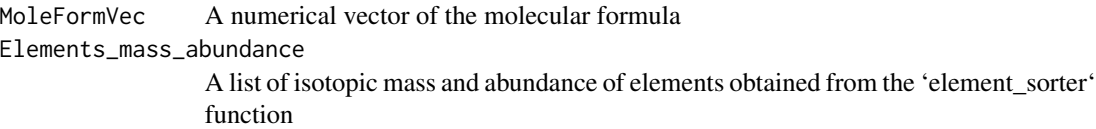

peak\_spacing A maximum space between two isotopologues in Da

intensity\_cutoff

A minimum intesnity threshold for isotopic profiles in percentage

UFA\_IP\_memeory\_variables

A vector of two variables. Default values are c(1e30, 1e-12). Memory may be an issue when the entire isotopologues are calculated; therefore, memeory\_variables[1] is used to adjust memory usage. memeory\_variables[2] indicates the minimum relative abundance (RA calcaulated by eq(1) in the reference [1]) of an isotopologue to include in the isotopic profile calculations.

## Value

A matrix of isotopic profile. The first and second column represents the mass and instensity profiles, respectively.

### References

[1] Fakouri Baygi, S., Crimmins, B.S., Hopke, P.K. Holsen, T.M. (2016). Comprehensive emerging chemical discovery: novel polyfluorinated compounds in Lake Michigan trout. *Environmental Science and Technology*, 50(17), 9460-9468, doi: [10.1021/acs.est.6b01349.](https://doi.org/10.1021/acs.est.6b01349)

[2] Fakouri Baygi, S., Fernando, S., Hopke, P.K., Holsen, T.M. and Crimmins, B.S. (2019). Automated Isotopic Profile Deconvolution for High Resolution Mass Spectrometric Data (APGC-QToF) from Biological Matrices. *Analytical chemistry*, 91(24), 15509-15517, doi: [10.1021/acs.analchem.9b03335.](https://doi.org/10.1021/acs.analchem.9b03335)

## See Also

<https://ipc.idsl.me/>

## Examples

```
EL <- element_sorter()
Elements <- EL[[1]]
Elements_mass_abundance <- EL[[2]]
peak_spacing <- 0.005 # mDa
intensity_cutoff <- 1 # (in percentage)
MoleFormVec <- formula_vector_generator("C8H10N4O2", Elements)
IP <- isotopic_profile_calculator(MoleFormVec, Elements_mass_abundance,
                                  peak_spacing, intensity_cutoff)
```
isotopic\_profile\_molecular\_formula\_feeder *Isotopic Profile Molecular Formula Feeder*

#### Description

A function to calculate IPDBs from a vector of molecular formulas

#### Usage

```
isotopic_profile_molecular_formula_feeder(molecular_formula, peak_spacing = 0,
intensity_cutoff_str = 1, UFA_IP_memeory_variables = c(1e30, 1e-12),
IonPathways = "[M]+", number_processing_threads = 1)
```
#### Arguments

molecular\_formula

A vector string of molecular formulas

peak\_spacing A maximum space between isotopologues in Da to merge neighboring isotoplogues.

intensity\_cutoff\_str

A minimum intesnity threshold for isotopic profiles in percentage. This parameter may be a string peice of R commands using c, b, br, cl, k, s, se, and si variables corresponding to the same elements.

UFA\_IP\_memeory\_variables

A vector of two variables. Default values are c(1e30, 1e-12). Memory may be an issue when the entire isotopologues are calculated; therefore, memeory\_variables[1] is used to adjust memory usage. memeory\_variables[2] indicates the minimum relative abundance (RA calcaulated by eq(1) in the reference [1]) of an isotopologue to include in the isotopic profile calculations.

<span id="page-9-0"></span>

<span id="page-10-0"></span>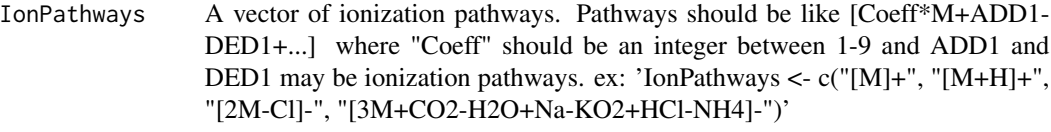

number\_processing\_threads

number of processing cores for multi-threaded computations.

#### Value

A list of isotopic profiles

#### References

[1] Fakouri Baygi, S., Crimmins, B.S., Hopke, P.K. Holsen, T.M. (2016). Comprehensive emerging chemical discovery: novel polyfluorinated compounds in Lake Michigan trout. *Environmental Science and Technology*, 50(17), 9460-9468, doi: [10.1021/acs.est.6b01349.](https://doi.org/10.1021/acs.est.6b01349)

#### See Also

<https://ipc.idsl.me/>

#### Examples

```
library(IDSL.UFA, attach.required = TRUE)
molecular_formula <- c("C13F8N8O2", "C20H22", "C8HF16ClSO3", "C12Cl10")
peak_spacing <- 0.005 # in Da for QToF instruments
# Use this piece of code for intensity cutoff to preserve significant isotoplogues
intensity_cutoff_str <- "if (s>0 & si>0) {min(c(c, 10, si*3, s*4))}
else if (s>0 & si==0) {min(c(c, 10, s*4))}
else if (s==0 & si>0) {min(c(c, 10, si*3))}
else if (s==0 & si==0) {min(c(c, 10))}"
UFA_IP_memeory_variables <- c(1e30, 1e-12)
IonPathways <- c("[M+H]+", "[M+Na]+", "[M-H2O+H]+")
number_processing_threads <- 2
listIsoProDataBase <- isotopic_profile_molecular_formula_feeder(molecular_formula,
peak_spacing, intensity_cutoff_str, UFA_IP_memeory_variables, IonPathways,
number_processing_threads)
save(listIsoProDataBase, file = "listIsoProDataBase.Rdata")
```
IUPAC\_Isotopes *IUPAC Isotopes*

## **Description**

This data consists of element, mass, abundance and valence of 289 stable isotopes for 84 elements.

#### Usage

data("IUPAC\_Isotopes")

## Format

A data frame with 289 observations on the following 4 variables.

element a character vector mass a numerical vector abundance a numerical vector valence a numerical vector

#### Note

The PubChem source for isotopes abunadnce and mass data is IUPAC.

#### References

Kim S, Chen J, Cheng T, Gindulyte A, He J, He S, Li Q, Shoemaker BA, Thiessen PA, Yu B, Zaslavsky L, Zhang J, Bolton EE. PubChem in 2021: new data content and improved web interfaces. Nucleic Acids Res. 2021 Jan 8; 49(D1):D1388–D1395. doi:10.1093/nar/gkaa971.

#### Examples

data(IUPAC\_Isotopes)

molecular\_formulas\_source\_IPDB *IPDB from a Molecular Formulas Source*

## Description

This function produces IPDB from a molecular formulas source (A csv file).

#### Usage

```
molecular_formulas_source_IPDB(PARAM_SF)
```
#### Arguments

PARAM\_SF PARAM\_SF is an internal variable of the IDSL.UFA package.

<span id="page-11-0"></span>

<span id="page-12-0"></span>molecular\_formula\_annotator

*Molecular Formula Annotator*

## Description

This module annotate candidate molecular formulas in the peaklists from the IDSL.IPA pipeline using isotopic profiles.

#### Usage

```
molecular_formula_annotator(IPDB, spectraList, peaklist,
mass_accuracy, maxNEME, minPCS, minNDCS, minRCS, Score_coeff,
number_processing_threads)
```
#### Arguments

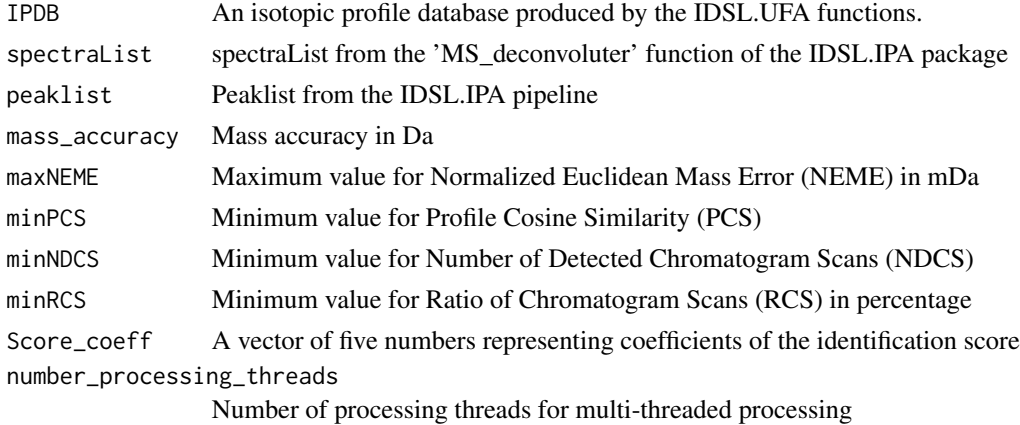

## Value

A dataframe of candidate molecular formulas

molecular\_formula\_library\_generator *Molecular Formula Database Producer*

## Description

This function produce an efficient database for molecular formula matching against a database.

## Usage

molecular\_formula\_library\_generator(entire\_molecular\_formulas)

#### Arguments

entire\_molecular\_formulas

A string vector of molecular formulas (redundancy is allowed)

#### Value

A vector of frequency of molecular formulas in the databse.

## Examples

```
entire_molecular_formulas <- c("C2H6O", "C2H6O", "C2H6O", "C2H6O", "CH4O", "CH4O",
"CH4O", "NH4", "C6H12O6")
db <- molecular_formula_library_generator(entire_molecular_formulas)
freq <- db[c("C6H12O6", "CH4O")]
```
molecular\_formula\_library\_search

*Molecular Formula Library Search*

#### Description

This function attempts to match candidate molecular formulas against a library of molecular formulas using a set of ionization pathways.

#### Usage

```
molecular_formula_library_search(MolecularFormulaAnnotationTable,
IPDB, MF_library, IonPathways, number_processing_threads = 1)
```
#### Arguments

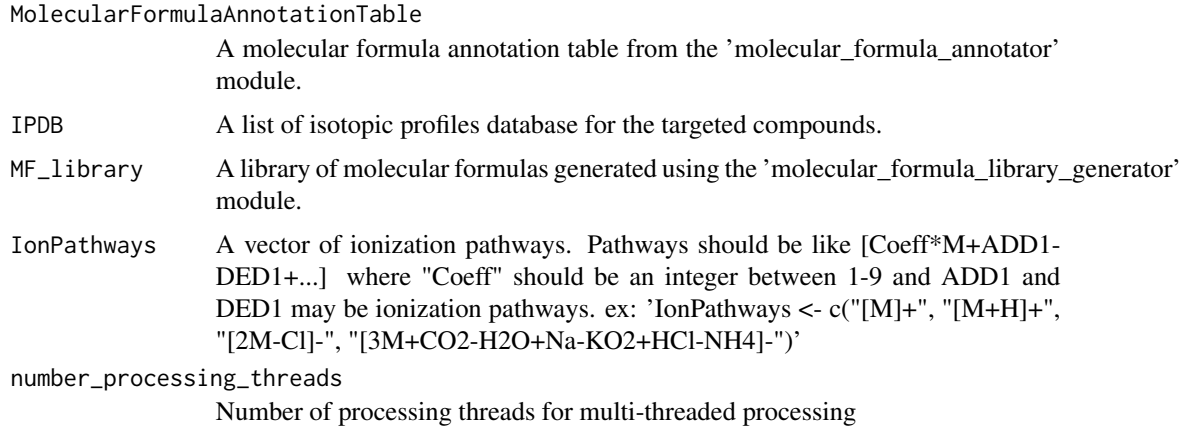

<span id="page-13-0"></span>

<span id="page-14-0"></span>monoisotopic\_mass\_calculator

*Monoisotopic Mass Calculator*

## Description

This function calculates monoisotopic mass of a molecular formula

## Usage

```
monoisotopic_mass_calculator(MoleFormVec, Elements_mass_abundance)
```
## Arguments

MoleFormVec A numerical vector molecular formula Elements\_mass\_abundance A list of isotopic mass and abundance of elements obtained from the element\_sorter function

#### Value

The monoisotopic mass

#### Examples

```
Elements <- c("C", "H", "O")
MoleFormVec <- c(2, 6, 1) # C2H6O
EL_mass_abundance <- element_sorter(ElementList = Elements, ElementOrder = "alphabetical")
Elements_mass_abundance <- EL_mass_abundance[[2]]
MImass <- monoisotopic_mass_calculator(MoleFormVec, Elements_mass_abundance)
```
score\_coefficients\_optimization *Coefficients Score Optimization*

## Description

This function optimzes the coefficients of the score function.

### Usage

```
score_coefficients_optimization(PARAM_SFT)
```
#### Arguments

PARAM\_SFT PARAM\_SFT is a variable derived from the 'UFA\_score\_function\_optimization\_xlsxAnalyzer' function

<span id="page-15-0"></span>score\_coefficient\_evaluation

*Score Coefficient Evaluation*

## Description

This function evaluates the efficiency of the optimzation process.

## Usage

score\_coefficient\_evaluation(PARAM\_SFT)

#### Arguments

PARAM\_SFT PARAM\_SFT is a variable derived from the 'UFA\_coefficient\_xlsxAnalyzer' function

UFA\_enumerated\_chemical\_space *IPDBs from UFA Enumerated Chemical Space (ECS) approach*

## Description

This function produces the isotopic profile database using the UFA enumerated chemical space (ECS) approach.

## Usage

```
UFA_enumerated_chemical_space(PARAM_MF)
```
## Arguments

PARAM\_MF A dataframe of the molecular formula constraints in the UFA spreadsheet

<span id="page-16-0"></span>UFA\_enumerated\_chemical\_space\_xlsxAnalyzer *IPDBs from UFA Enumerated Chemical Space (ECS) xlsx Analyzer*

#### Description

This function evalutes the molecular formula generation constraints in the spreadsheet to create the isotopic profile database.

#### Usage

```
UFA_enumerated_chemical_space_xlsxAnalyzer(PARAM_MF)
```
## Arguments

PARAM\_MF A dataframe of the molecular formula constraints in the UFA spreadsheet

UFA\_locate\_regex *UFA Locate regex*

## Description

Locate indices of the pattern in the string

## Usage

UFA\_locate\_regex(string, pattern)

## Arguments

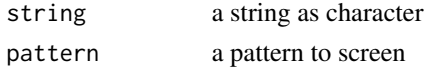

## Details

This function returns 'NA' when no matches is detected for the pattern.

## Value

A 2-column matrix of location indices. The first and second columns represent start postions and end positions, respectively.

#### Examples

```
pattern <- "Cl"
string <- "NaCl.5HCl"
Location_Cl <- UFA_locate_regex(string, pattern)
```
<span id="page-17-0"></span>UFA\_profile\_visualizer

*UFA Profile Visualizer*

#### Description

This function creates mass spectra comparison figures for a list of HRMS files and a vector of molecular formulas at specific retention times.

## Usage

UFA\_profile\_visualizer(PARAM\_SA)

#### Arguments

PARAM\_SA PARAM\_SA is a variable derived from the 'UFA\_profile\_visualizer\_xlsxAnalyzer' function.

UFA\_profile\_visualizer\_xlsxAnalyzer *UFA Spectra Analysis xlsxAnalyzer*

#### Description

This function processes the spreadsheet of the UFA parameters to ensure the parameter inputs are in agreement with the UFA requirements.

## Usage

```
UFA_profile_visualizer_xlsxAnalyzer(spreadsheet)
```
## Arguments

spreadsheet UFA spreadsheet

## Value

This function returns the UFA parameters to feed the 'UFA\_profile\_visualizer' function.

<span id="page-18-0"></span>UFA\_score\_coefficient\_corrector

*Score Coefficient Corrector for MolecularFormulaAnnotationTable*

### Description

This function updates ranking orders of the individual MolecularFormulaAnnotationTable when score coefficients changed.

## Usage

```
UFA_score_coefficient_corrector(input_annotated_molf_address,
output_annotated_molf_address, IPDB_address, maxNEME, Score_coeff,
number_processing_threads = 1)
```
## Arguments

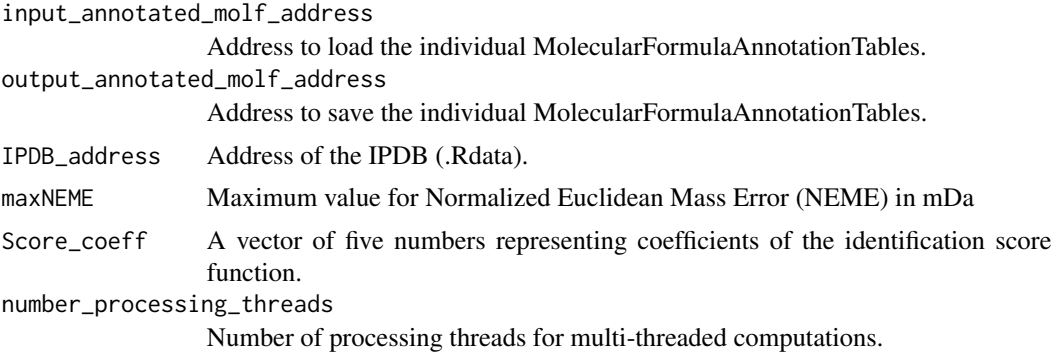

UFA\_score\_coefficient\_workflow *UFA Score Coefficient Workflow*

## Description

This function runs the score optimization workflow.

## Usage

UFA\_score\_coefficient\_workflow(spreadsheet)

#### Arguments

spreadsheet The parameter spreadsheet in the .xlsx format.

<span id="page-19-0"></span>UFA\_score\_function\_optimization\_xlsxAnalyzer *UFA Score Optimization xlsx Analyzer*

## Description

This function evalutes the parameter spreadsheet for score coefficients optimization.

## Usage

UFA\_score\_function\_optimization\_xlsxAnalyzer(spreadsheet)

## Arguments

spreadsheet The parameter spreadsheet in the .xlsx format.

UFA\_workflow *UFA Workflow*

## Description

This function executes the UFA workflow in order.

## Usage

```
UFA_workflow(spreadsheet)
```
## Arguments

spreadsheet UFA spreadsheet

### Value

This function orgonizes the UFA file processing for a better perofrmance using the template spreadsheet.

## See Also

<https://ufa.idsl.me/home>

## <span id="page-20-0"></span>Description

This function processes the spreadsheet of the UFA parameters to ensure the parameter inputs are consistent with the requirements of the IDSL.UFA pipeline.

#### Usage

```
UFA_xlsxAnalyzer(spreadsheet)
```
## Arguments

spreadsheet UFA spreadsheet

## Value

This function returns the UFA parameters to feed the UFA\_workflow function.

zero\_score\_function *Zero Score Function*

## Description

This function generates the input for the score optimization.

#### Usage

```
zero_score_function(PARAM_SFT)
```
#### Arguments

PARAM\_SFT PARAM\_SFT is a variable derived from the 'UFA\_coefficient\_xlsxAnalyzer' function

# <span id="page-21-0"></span>Index

∗ datasets IUPAC\_Isotopes, [11](#page-10-0) aligned\_molecular\_formula\_annotator, [2](#page-1-0) detect\_formula\_sets, [3](#page-2-0) detect\_formula\_sets *(*detect\_formula\_sets*)*, [3](#page-2-0) element\_sorter, [4](#page-3-0) extended\_SENIOR\_rule\_check, [5](#page-4-0) formula\_adduct\_calculator, [5](#page-4-0) formula\_vector\_generator, [6](#page-5-0) hill\_molecular\_formula\_printer, [7](#page-6-0) identification\_score, [7](#page-6-0) ionization\_pathway\_deconvoluter, [8](#page-7-0) isotopic\_profile\_calculator, [9](#page-8-0) isotopic\_profile\_molecular\_formula\_feeder, [10](#page-9-0) IUPAC\_Isotopes, [11](#page-10-0) molecular\_formula\_annotator, [13](#page-12-0) molecular\_formula\_library\_generator, [13](#page-12-0) molecular\_formula\_library\_search, [14](#page-13-0) molecular\_formulas\_source\_IPDB, [12](#page-11-0) monoisotopic\_mass\_calculator, [15](#page-14-0) score\_coefficient\_evaluation, [16](#page-15-0) score\_coefficients\_optimization, [15](#page-14-0) UFA\_enumerated\_chemical\_space, [16](#page-15-0) UFA\_enumerated\_chemical\_space\_xlsxAnalyzer, [17](#page-16-0) UFA\_locate\_regex, [17](#page-16-0) UFA\_profile\_visualizer, [18](#page-17-0) UFA\_profile\_visualizer\_xlsxAnalyzer, [18](#page-17-0)

UFA\_score\_coefficient\_corrector, [19](#page-18-0) UFA\_score\_coefficient\_workflow, [19](#page-18-0) UFA\_score\_function\_optimization\_xlsxAnalyzer, [20](#page-19-0) UFA\_workflow, [20](#page-19-0) UFA\_xlsxAnalyzer, [21](#page-20-0)

zero\_score\_function, [21](#page-20-0)